## Package 'StepReg'

January 14, 2022

Title Stepwise Regression Analysis

Version 1.4.3

Date 2022-01-10

Author Junhui Li,Xiaohuan Lu,Kun Cheng,Wenxin Liu

Maintainer Junhui Li<junhuili@cau.edu.cn>

Description Three most common types of stepwise regression including linear regression, logistic regression and cox proportional hazard regression can be performed to select best model with methods of forward selection, backward elimination, bidirectional selection and best subset selection. A widely used selection criteria are available for variable selection.

License GPL  $(>= 2)$ 

Imports survival

Encoding UTF-8

RoxygenNote 7.1.2

NeedsCompilation no

Repository CRAN

Date/Publication 2022-01-14 09:22:49 UTC

## R topics documented:

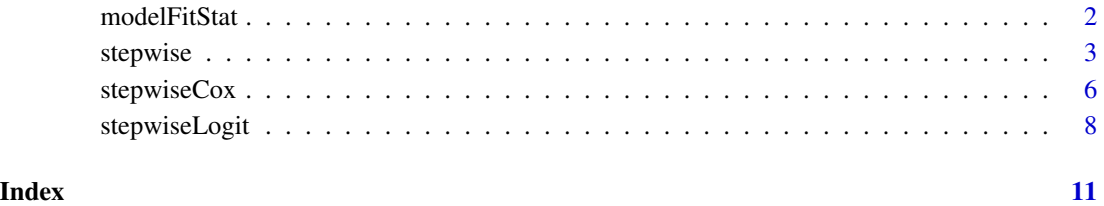

<span id="page-1-0"></span>

#### **Description**

Fit Model Statistics with least square or likelihood method to return an information criteria value

#### Usage

modelFitStat(ic, fit, method = c("LeastSquare", "Likelihood"), cox = FALSE)

#### Arguments

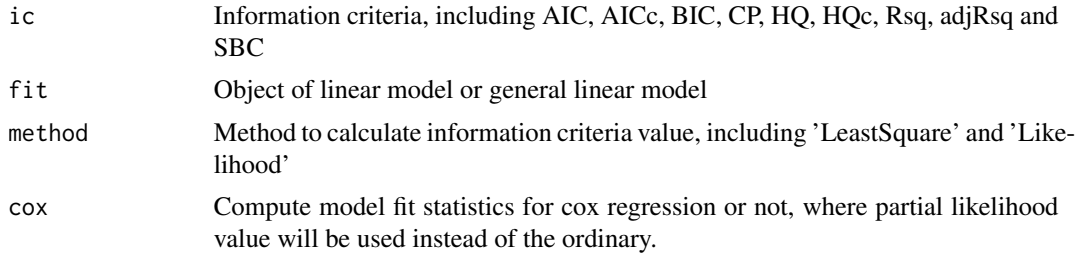

#### Author(s)

Junhui Li

#### References

Alsubaihi, A. A., Leeuw, J. D., and Zeileis, A. (2002). Variable selection in multivariable regression using sas/iml.,  $07(i12)$ .

Darlington, R. B. (1968). Multiple regression in psychological research and practice. Psychological Bulletin, 69(3), 161.

Hannan, E. J., & Quinn, B. G. (1979). The determination of the order of an autoregression. Journal of the Royal Statistical Society, 41(2), 190-195.

Harold Hotelling. (1992). The Generalization of Student's Ratio. Breakthroughs in Statistics. Springer New York.

Hocking, R. R. (1976). A biometrics invited paper. the analysis and selection of variables in linear regression. Biometrics, 32(1), 1-49.

Hurvich, C. M., & Tsai, C. (1989). Regression and time series model selection in small samples. Biometrika, 76(2), 297-307.

Judge, & GeorgeG. (1985). The Theory and practice of econometrics /-2nd ed. The Theory and practice of econometrics /. Wiley.

Mallows, C. L. (1973). Some comments on cp. Technometrics, 15(4), 661-676.

Mardia, K. V., Kent, J. T., & Bibby, J. M. (1979). Multivariate analysis. Mathematical Gazette, 37(1), 123-131.

#### <span id="page-2-0"></span>stepwise 3

Mckeon, J. J. (1974). F approximations to the distribution of hotelling's t20. Biometrika, 61(2), 381-383.

Mcquarrie, A. D. R., & Tsai, C. L. (1998). Regression and Time Series Model Selection. Regression and time series model selection /. World Scientific.

Pillai, K. C. S. (2006). Pillai's Trace. Encyclopedia of Statistical Sciences. John Wiley & Sons, Inc.

R.S. Sparks, W. Zucchini, & D. Coutsourides. (1985). On variable selection in multivariate regression. Communication in Statistics- Theory and Methods, 14(7), 1569-1587.

Sawa, T. (1978). Information criteria for discriminating among alternative regression models. Econometrica, 46(6), 1273-1291.

Schwarz, G. (1978). Estimating the dimension of a model. Annals of Statistics, 6(2), pags. 15-18.

#### Examples

```
data(mtcars)
fit <- lm(mpg~wt+qsec+vs+am+gear+carb,data=mtcars)
modelFitStat("AIC",fit,"LeastSquare")
```
stepwise *Stepwise Linear Model Regression*

#### Description

Stepwise linear regression analysis selects model based on information criteria and F or approximate F test with 'forward', 'backward', 'bidirection' and 'score' model selection method.

#### Usage

```
stepwise(
  formula,
  data,
  include = NULL,
  selection = c("forward", "backward", "bidirection", "score"),
 select = c("AIC", "AICc", "BIC", "CP", "HQ", "HQc", "Rsq", "adjRsq", "SL", "SBC"),
  s1e = 0.15,
  sls = 0.15,
 multivarStat = c("Pillai", "Wilks", "Hotelling-Lawley", "Roy"),
 weights = NULL,best = NULL
)
```
#### Arguments

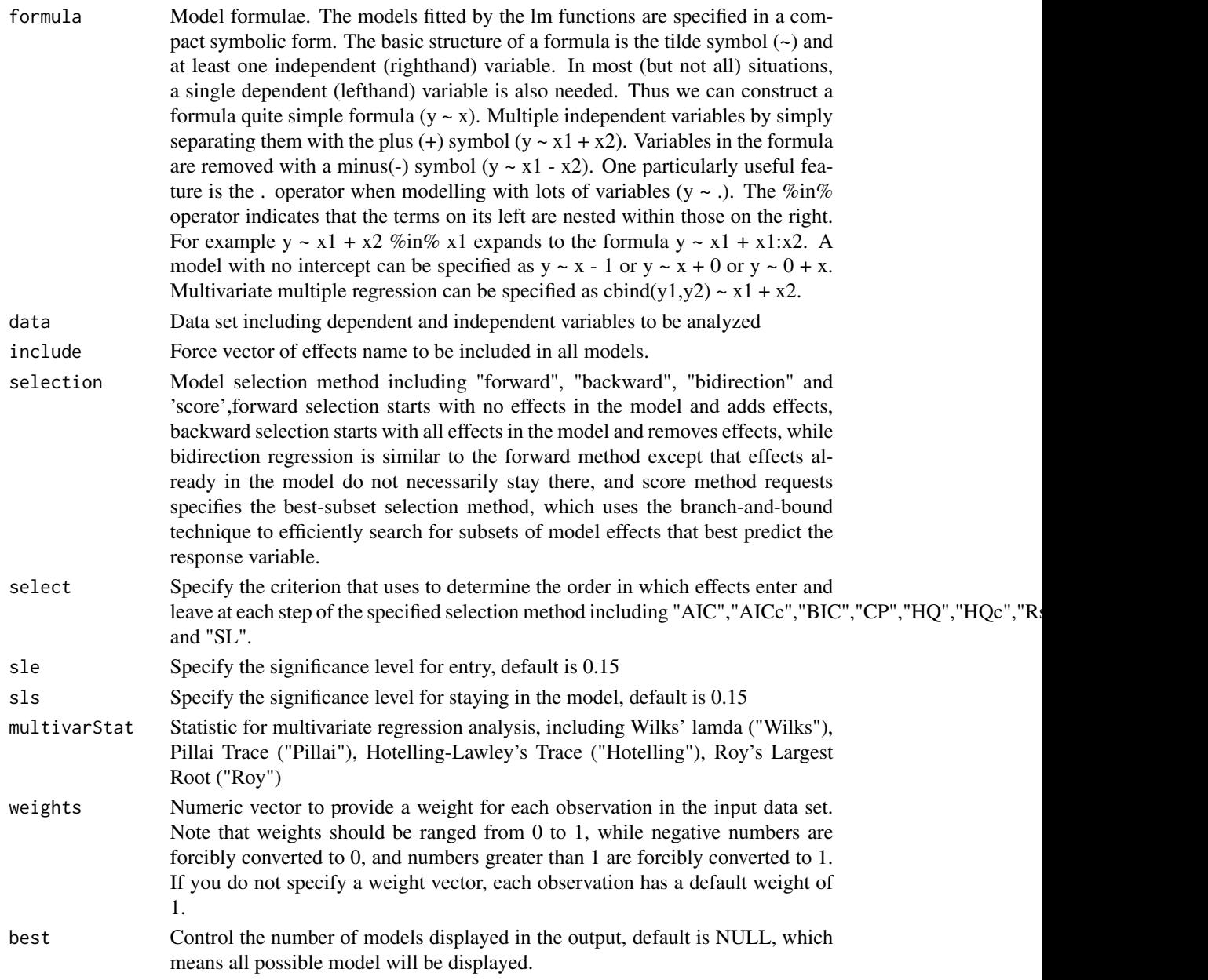

#### Author(s)

Junhui Li

#### References

Alsubaihi, A. A., Leeuw, J. D., and Zeileis, A. (2002). Variable selection in multivariable regression using sas/iml. , 07(i12).

#### stepwise 50 and 50 and 50 and 50 and 50 and 50 and 50 and 50 and 50 and 50 and 50 and 50 and 50 and 50 and 50 and 50 and 50 and 50 and 50 and 50 and 50 and 50 and 50 and 50 and 50 and 50 and 50 and 50 and 50 and 50 and 50

Darlington, R. B. (1968). Multiple regression in psychological research and practice. Psychological Bulletin, 69(3), 161.

Dharmawansa, P. , Nadler, B. , & Shwartz, O. . (2014). Roy's largest root under rank-one alternatives:the complex valued case and applications. Statistics.

Hannan, E. J., & Quinn, B. G. (1979). The determination of the order of an autoregression. Journal of the Royal Statistical Society, 41(2), 190-195.

Harold Hotelling. (1992). The Generalization of Student's Ratio. Breakthroughs in Statistics. Springer New York.

Hocking, R. R. (1976). A biometrics invited paper. the analysis and selection of variables in linear regression. Biometrics, 32(1), 1-49.

Hurvich, C. M., & Tsai, C. (1989). Regression and time series model selection in small samples. Biometrika, 76(2), 297-307.

Judge, & GeorgeG. (1985). The Theory and practice of econometrics /-2nd ed. The Theory and practice of econometrics /. Wiley.

Mallows, C. L. (1973). Some comments on cp. Technometrics, 15(4), 661-676.

Mardia, K. V., Kent, J. T., & Bibby, J. M. (1979). Multivariate analysis. Mathematical Gazette, 37(1), 123-131.

Mckeon, J. J. (1974). F approximations to the distribution of hotelling's t20. Biometrika, 61(2), 381-383.

Mcquarrie, A. D. R., & Tsai, C. L. (1998). Regression and Time Series Model Selection. Regression and time series model selection /. World Scientific.

Pillai, K. . (1955). Some new test criteria in multivariate analysis. The Annals of Mathematical Statistics, 26(1), 117-121.

R.S. Sparks, W. Zucchini, & D. Coutsourides. (1985). On variable selection in multivariate regression. Communication in Statistics- Theory and Methods, 14(7), 1569-1587.

Sawa, T. (1978). Information criteria for discriminating among alternative regression models. Econometrica, 46(6), 1273-1291.

Schwarz, G. (1978). Estimating the dimension of a model. Annals of Statistics, 6(2), pags. 15-18.

#### Examples

```
data(mtcars)
mtcars$yes <- mtcars$wt
formula \leq cbind(mpg, drat) \sim . + 0
stepwise(formula=formula,
         data=mtcars,
         include=NULL,
         selection="bidirection",
         select="AIC",
         sle=0.15,
         sls=0.15,
         multivarStat="Pillai",
         weights=NULL,
         best=NULL)
```
#### Description

Stepwise Cox regression analysis selects model based on information criteria and significant test with 'forward', 'backward', 'bidirection' and 'score' variable selection method.

#### Usage

```
stepwiseCox(
  formula,
  data,
  include = NULL,
  selection = c("forward", "backward", "bidirection", "score"),
  select = c("SL", "AIC", "AICc", "SBC", "HQ", "HQc", "IC(3/2)", "IC(1)"),
  sle = 0.15,
  sls = 0.15,
 method = c("efron", "breslow", "exact"),
 weights = NULL,
 best = NULL
)
```
#### Arguments

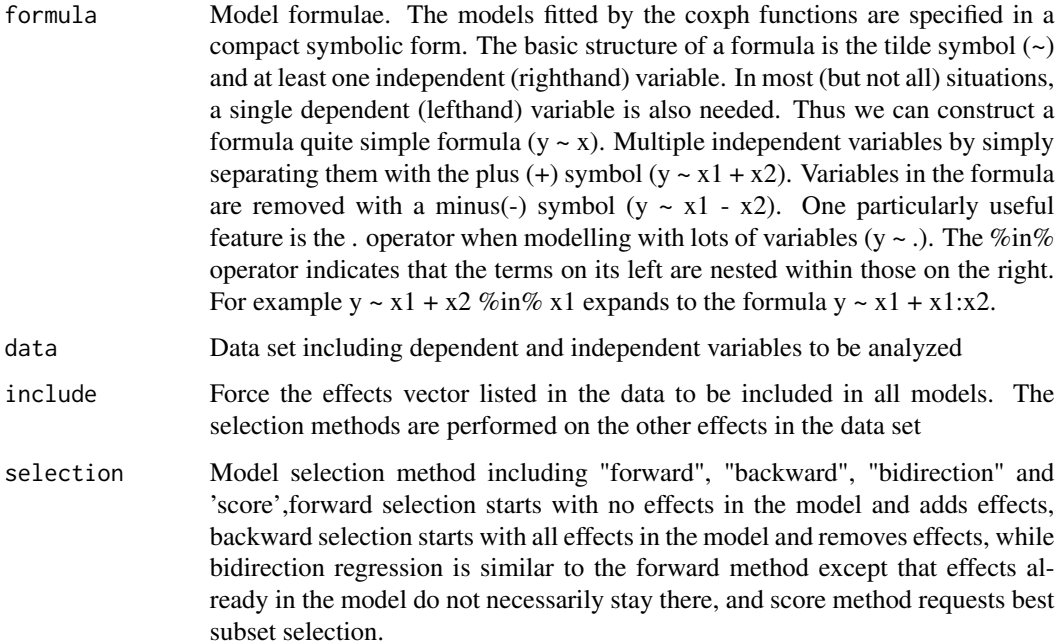

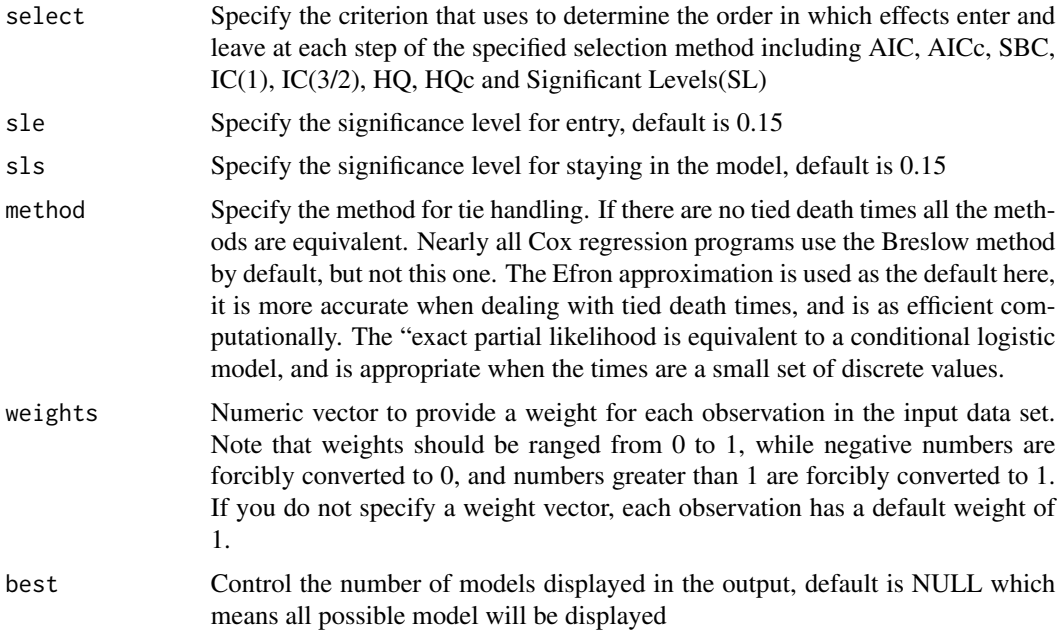

#### Author(s)

Junhui Li

#### References

Alsubaihi, A. A., Leeuw, J. D., and Zeileis, A. (2002). Variable selection in multivariable regression using sas/iml. , 07(i12).

Darlington, R. B. (1968). Multiple regression in psychological research and practice. Psychological Bulletin, 69(3), 161.

Hannan, E. J., & Quinn, B. G. (1979). The determination of the order of an autoregression. Journal of the Royal Statistical Society, 41(2), 190-195.

Harold Hotelling. (1992). The Generalization of Student's Ratio. Breakthroughs in Statistics. Springer New York.

Hocking, R. R. (1976). A biometrics invited paper. the analysis and selection of variables in linear regression. Biometrics, 32(1), 1-49.

Hurvich, C. M., & Tsai, C. (1989). Regression and time series model selection in small samples. Biometrika, 76(2), 297-307.

Judge, & GeorgeG. (1985). The Theory and practice of econometrics /-2nd ed. The Theory and practice of econometrics /. Wiley.

Mallows, C. L. (1973). Some comments on cp. Technometrics, 15(4), 661-676.

Mardia, K. V., Kent, J. T., & Bibby, J. M. (1979). Multivariate analysis. Mathematical Gazette, 37(1), 123-131.

Mckeon, J. J. (1974). F approximations to the distribution of hotelling's t20. Biometrika, 61(2), 381-383.

<span id="page-7-0"></span>Mcquarrie, A. D. R., & Tsai, C. L. (1998). Regression and Time Series Model Selection. Regression and time series model selection /. World Scientific.

Pillai, K. C. S. (2006). Pillai's Trace. Encyclopedia of Statistical Sciences. John Wiley & Sons, Inc.

R.S. Sparks, W. Zucchini, & D. Coutsourides. (1985). On variable selection in multivariate regression. Communication in Statistics- Theory and Methods, 14(7), 1569-1587.

Sawa, T. (1978). Information criteria for discriminating among alternative regression models. Econometrica, 46(6), 1273-1291.

Schwarz, G. (1978). Estimating the dimension of a model. Annals of Statistics, 6(2), pags. 15-18.

#### Examples

```
lung <- survival::lung
my.data <- na.omit(lung)
my.data$status1 <- ifelse(my.data$status==2,1,0)
data <- my.data
formula = Surv(time, status1) \sim . - status
stepwiseCox(formula,
data,
include=NULL,
selection=c("bidirection"),
select="HQ",
method=c("efron"),
sle=0.15,
```
stepwiseLogit *Stepwise Logistic Regression*

#### Description

sls=0.15, weights=NULL, best=NULL)

Stepwise logistic regression analysis selects model based on information criteria and Wald or Score test with 'forward', 'backward', 'bidirection' and 'score' model selection method.

#### Usage

```
stepwiseLogit(
  formula,
  data,
  include = NULL,
  selection = c("forward", "backward", "bidirection", "score"),
  select = c("SL", "AIC", "AICc", "SBC", "HQ", "HQc", "IC(3/2)", "IC(1)"),
  sle = 0.15,
```
#### stepwiseLogit 9

```
sls = 0.15,
 sigMethod = c("Rao", "LRT"),
 weights = NULL,
 best = NULL
\mathcal{L}
```
### Arguments

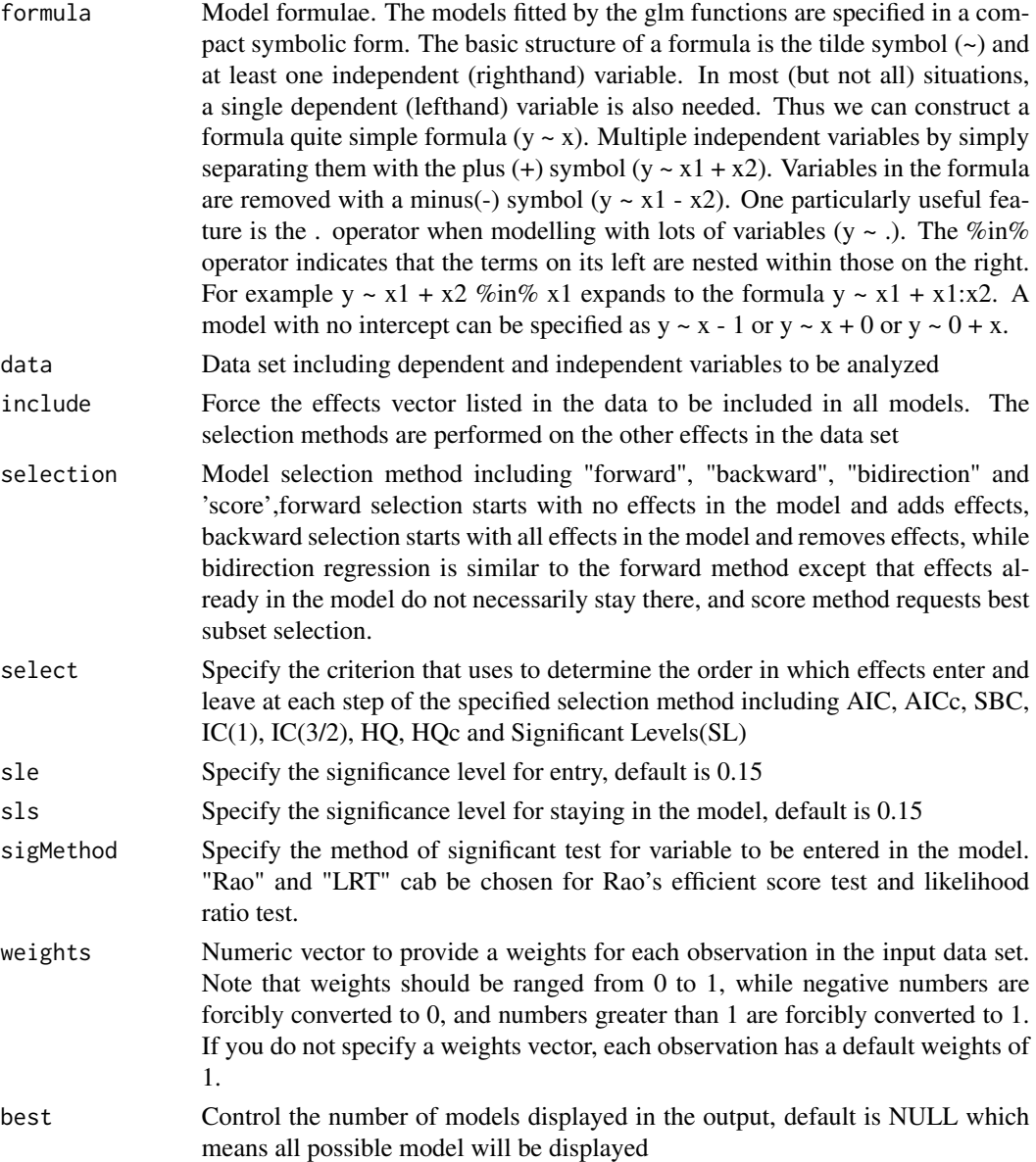

#### Author(s)

Junhui Li

#### References

Alsubaihi, A. A., Leeuw, J. D., and Zeileis, A. (2002). Variable selection in multivariable regression using sas/iml.  $, 07(i12)$ .

Darlington, R. B. (1968). Multiple regression in psychological research and practice. Psychological Bulletin, 69(3), 161.

Hannan, E. J., & Quinn, B. G. (1979). The determination of the order of an autoregression. Journal of the Royal Statistical Society, 41(2), 190-195.

Harold Hotelling. (1992). The Generalization of Student's Ratio. Breakthroughs in Statistics. Springer New York.

Hocking, R. R. (1976). A biometrics invited paper. the analysis and selection of variables in linear regression. Biometrics, 32(1), 1-49.

Hurvich, C. M., & Tsai, C. (1989). Regression and time series model selection in small samples. Biometrika, 76(2), 297-307.

Judge, & GeorgeG. (1985). The Theory and practice of econometrics /-2nd ed. The Theory and practice of econometrics /. Wiley.

Mallows, C. L. (1973). Some comments on cp. Technometrics, 15(4), 661-676.

Mardia, K. V., Kent, J. T., & Bibby, J. M. (1979). Multivariate analysis. Mathematical Gazette, 37(1), 123-131.

Mckeon, J. J. (1974). F approximations to the distribution of hotelling's t20. Biometrika, 61(2), 381-383.

Mcquarrie, A. D. R., & Tsai, C. L. (1998). Regression and Time Series Model Selection. Regression and time series model selection /. World Scientific.

Pillai, K. C. S. (2006). Pillai's Trace. Encyclopedia of Statistical Sciences. John Wiley & Sons, Inc.

R.S. Sparks, W. Zucchini, & D. Coutsourides. (1985). On variable selection in multivariate regression. Communication in Statistics- Theory and Methods, 14(7), 1569-1587.

Sawa, T. (1978). Information criteria for discriminating among alternative regression models. Econometrica, 46(6), 1273-1291.

Schwarz, G. (1978). Estimating the dimension of a model. Annals of Statistics, 6(2), pags. 15-18.

#### Examples

```
formula=vs \sim .
stepwiseLogit(formula,
              data=mtcars,
              include=NULL,
              selection="bidirection",
              select="SL",
              sle=0.15,
              sls=0.15,
              sigMethod="Rao",
              weights=NULL,
              best=NULL)
```
# <span id="page-10-0"></span>Index

∗ logistic stepwiseLogit, [8](#page-7-0) ∗ regression stepwise, [3](#page-2-0) stepwiseLogit, [8](#page-7-0) ∗ stepwise stepwise, [3](#page-2-0) stepwiseLogit, [8](#page-7-0)

modelFitStat, [2](#page-1-0)

stepwise, [3](#page-2-0) stepwiseCox, [6](#page-5-0) stepwiseLogit, [8](#page-7-0)